# **pixbet confiavel**

- 1. pixbet confiavel
- 2. pixbet confiavel :betsul esporte
- 3. pixbet confiavel :sport x bet

## **pixbet confiavel**

#### Resumo:

**pixbet confiavel : Registre-se em bolsaimoveis.eng.br e ganhe um bônus incrível para começar a jogar!** 

contente:

Bem-vindo ao Bet365, a casa das apostas esportivas mais emocionantes e gratificantes! Aqui, você encontrará uma ampla gama de eventos esportivos para apostar, probabilidades competitivas e bônus incríveis. Prepare-se para uma experiência de apostas inesquecível no Bet365!

Se você é um apaixonado por esportes e busca uma plataforma de apostas confiável e empolgante, o Bet365 é o lugar perfeito para você. Com uma interface amigável, atendimento ao cliente 24 horas e uma variedade incomparável de opções de apostas, o Bet365 oferece uma experiência de apostas esportivas que não tem paralelo.

Neste artigo, vamos guiá-lo pelo incrível mundo do Bet365, apresentando seus principais recursos e benefícios. Descubra como aproveitar ao máximo pixbet confiavel conta Bet365, fazer apostas vencedoras e reivindicar bônus lucrativos. Prepare-se para elevar pixbet confiavel experiência de apostas esportivas a um novo patamar com o Bet365!

pergunta: Posso apostar em pixbet confiavel futebol no Bet365?

resposta: Sim, o Bet365 oferece uma ampla gama de opções de apostas em pixbet confiavel futebol, incluindo ligas, torneios e partidas de todo o mundo.

[jogar na blaze](https://www.dimen.com.br/jogar-na-blaze-2024-07-14-id-30398.html)

## **pixbet confiavel**

A Pixbet é uma casa de apostas online que oferece a possibilidade de realizar apostas esportivas e jogos de casino em pixbet confiavel uma plataforma confiável e segura. Uma das facilidades oferecidas pela empresa é a possibilidade de realizar suas apostas por meio de um aplicativo, o que permite realizar suas jogadas com mais rapidez e facilidade.

#### **pixbet confiavel**

O aplicativo Pixbet oferece algumas vantagensimportantes, tais como: alta probabilidade de ganhar, a possibilidade de ser utilizado em pixbet confiavel dispositivos iOS e Android, e uma interface intuitiva e fácil de usar.

#### **Como baixar o aplicativo Pixbet em pixbet confiavel dispositivos Android**

Para baixar o aplicativo Pixbet em pixbet confiavel dispositivos Android, siga as seguintes etapas:

- 1. Acesse o site oficial [qual é a melhor casa de apostas on line](/qual-�-a-melhor-casa-de-apostas-on-line-2024-07-14-id-40263.pdf).
- 2. Clique no ícone da Google Play Store.
- 3. Clique no botão "Instalar" e espere o download e instalação do aplicativo serem concluídos.

#### **Como baixar o aplicativo Pixbet em pixbet confiavel dispositivos iOS**

Para baixar o aplicativo Pixbet em pixbet confiavel dispositivos iOS, siga as seguintes etapas:

- 1. Acesse a App Store.
- 2. Pesquise por "Pixbet" e clique no botão "Obter" na página do aplicativo.
- 3. Espere o download e instalação do aplicativo serem concluídos.

#### **Passo a passo para realizar o cadastro em pixbet confiavel Pixbet**

Para realizar o cadastro em pixbet confiavel Pixbet, siga as seguintes etapas:

- 1. Acesse o site oficial [site de apostas de e sports](/site-de-apostas-de-e-sports-2024-07-14-id-44121.pdf).
- 2. Clique em pixbet confiavel "Apostar Agora" e depois em pixbet confiavel "Registro".
- 3. Insira as informações pedidas na tabela abaixo e clique em pixbet confiavel "Avançar para próximo passo" após preencher cada um dos campos.
- 4. Escolha um usuário e senha.

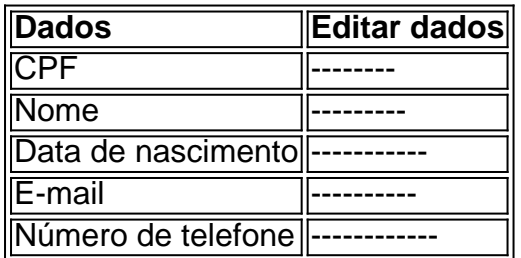

#### **O que mais é possível fazer no aplicativo Pixbet**

O aplicativo Pixbet não só permite que você realize apostas esportivas, como também:

- Acompanhar jogos e partidas em pixbet confiavel tempo real;
- Visualizar a histórical de jogos e apostas;
- Realizar depósitos e saques:
- Participar de promoções.

Portanto, baixar o aplicativo Pixbet é vantajoso para quem quer realizar apostasconvenientemente, a qualquer momento e em pixbet confiavel qualquer lugar.

### **pixbet confiavel :betsul esporte**

### **pixbet confiavel**

Você está se perguntando como retirar dinheiro da pixbet confiavel conta Pix Bet? Não procure mais! Neste artigo, vamos guiá-lo através do processo de retirada dos seus ganhos na pixar aposta.

#### **pixbet confiavel**

Para iniciar o processo de retirada, você precisa fazer login na pixbet confiavel conta Pix Bet. Abra a aplicação ou visite nosso site e insira os seus dados do início da sessão (incluindo seu nome para usuário) assim que estiver logado clique no botão "Retirar".

#### **Passo 2: Digite o valor de retirada**

Depois de clicar no botão "Retirar", você será solicitado a inserir o valor que deseja retirar. Digite O montante desejado para retirada e clique em "Avançar".

#### **Passo 3: Selecione seu método de retirada**

O Pix Bet oferece vários métodos de retirada, incluindo transferência bancária e PayPal. Selecione o método preferido para saques (retirada) que você preferire clique em "Avançar".

#### **Passo 4: Verifique pixbet confiavel identidade**

Para garantir pixbet confiavel segurança e proteção, a Pix Bet exige que você verifique suas identidades antes de processar seu pedido. Você precisará fazer o upload do ID ou passaporte da empresa para obter uma carteira com motorista; depois disso clique em "Avançar".

#### **Passo 5: Confirme pixbet confiavel retirada**

Após verificar a pixbet confiavel identidade, você será solicitado para confirmar o seu pedido de retirada. Reveja os detalhes da saída (incluindo valor e método do pagamento)e clique em "Confirmar".

#### **Passo 6: Aguarde a retirada**

Depois de confirmar o seu pedido, a Pix Bet processará pixbet confiavel solicitação. Dependendo do método escolhido para retiradas pode levar alguns minutos ou dias até que os fundos cheguem à conta da empresa e você poderá acompanhar as condições dos saque na Conta Aposta no site dela

### **pixbet confiavel**

Aqui estão algumas dicas e truques para ajudá-lo a tirar o máximo proveito da pixbet confiavel retirada do Pix Bet:

- Certifique-se de que você tem fundos suficientes em pixbet confiavel conta para cobrir a taxa.
- Escolha um método de retirada que atenda às suas necessidades e verifique as taxas para cada procedimento.
- Mantenha as informações da pixbet confiavel conta e os dados pessoais atualizados para evitar atrasos ou problemas com a retirada.

### **pixbet confiavel**

Retirar seus ganhos do Pix Bet é um processo simples. Seguindo esses passos, você pode ter os lucros em pixbet confiavel conta rapidamente e não se esqueça de apostar sempre com responsabilidade dentro dos meios que desejar para fazer isso!

Pixbet no Celular: Tudo o que Você Precisa Saber

Você está cansado de não conseguir acessar o aplicativo Pixbet no seu dispositivo móvel? Quer saber como baixar a pixite em pixbet confiavel seus celulares então você veio ao lugar certo! Neste artigo, mostraremos para vocês os downloads e as instalações do app dapistet. Então continue lendo!!

Baixar o programa Pixbet Apk

O primeiro passo para baixar o aplicativo Pixbet é acessar a página. Você pode fazer isso abrindo um navegador no seu dispositivo móvel e indo ao site da PIXBET, role até à parte inferior do website (página) clicando em pixbet confiavel "Download App". Isso levará você na Google Play Store onde poderá baixá-lo! registo

### **pixbet confiavel :sport x bet**

### **Kitesurfing en Colombia: Una Nueva Oportunidad para la Comunidad Wayú**

Vinieron de todas partes del mundo a la península de La Guajira, Colombia, para aprender kitesurfing con Beto Gómez, el único kitesurfista profesional wayú del mundo. La zona, conocida como el cabo de La Vela, es ideal para la práctica de este deporte debido a su temporada de vientos de nueve meses y sus olas planas.

#### **El Arribo del Kitesurfing al Cabo de La Vela**

El kitesurfing no es originario de la región ni de la comunidad wayú, la cual es gobernada por la etnia wayú. Sin embargo, este deporte llegó al cabo de La Vela hace casi dos décadas gracias a visitantes extranjeros. No todos en la comunidad han aceptado con los brazos abiertos a un deporte que ha traído crecimiento y cambio. No obstante, el kitesurf ha convertido al cabo de La Vela en un destino cada vez más popular y ha brindado a la familia de Gómez una fuente de ingresos más allá de la pesca y la artesanía.

#### **Beto Gómez: Un Orgullo Wayú**

Gómez, de 24 años, se convirtió en el único kitesurfista profesional wayú del mundo y ha encontrado en este deporte una oportunidad de crecimiento y desarrollo para sí mismo y su comunidad. Su escuela de kitesurf, ubicada en el cabo de La Vela, es prueba de que el kitesurfing puede ser una actividad inclusiva y enriquecedora para la comunidad wayú.

### **El Impacto del Kitesurfing en la Comunidad Wayú**

Aunque algunos residentes consideran que la mayor cantidad de visitantes se ha traducido en más alcohol, drogas y fiestas, otros ven en el kitesurfing una oportunidad de crecimiento y desarrollo para la comunidad wayú. La familia de Gómez, por ejemplo, ha encontrado en este deporte una fuente de ingresos y una forma de promocionar su cultura y lengua.

Author: bolsaimoveis.eng.br Subject: pixbet confiavel Keywords: pixbet confiavel Update: 2024/7/14 5:05:02